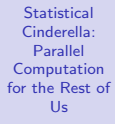

Norm Matloff University of California at Davis

# <span id="page-0-0"></span>Statistical Cinderella: Parallel Computation for the Rest of Us

Norm Matloff University of California at Davis

R/Finance 2018 Chicago, IL, USA, 1 June, 2018

These slides will be available at <http://heather.cs.ucdavis.edu/rifinance2018.pdf>

**KORK ERKER ADE YOUR** 

Norm Matloff University of California at Davis

#### **Disclaimer**

K ロ ▶ K @ ▶ K 할 ▶ K 할 ▶ | 할 | © 9 Q @

#### Disclaimer

K ロ ▶ K @ ▶ K 할 ▶ K 할 ▶ ... 할 → 9 Q @

**Statistical** Cinderella: Parallel Computation [for the Rest of](#page-0-0) Us

Norm Matloff University of California at Davis

- "Everyone has opinions."
- I'll present mine.
- Dissent is encouraged. :-)

Norm Matloff University of California at Davis

#### The Drivers and Their Result

K ロ ▶ K @ ▶ K 할 ▶ K 할 ▶ | 할 | © 9 Q @

Norm Matloff University of California at Davis

#### The Drivers and Their Result

K ロ ▶ K @ ▶ K 할 ▶ K 할 ▶ | 할 | © 9 Q @

• Parallel hardware for the masses:

Norm Matloff University of California at Davis

#### The Drivers and Their Result

K ロ ▶ K @ ▶ K 할 > K 할 > 1 할 > 1 이익어

- Parallel hardware for the masses:
	- 4 cores standard, 16 not too expensive

Norm Matloff University of California at Davis

### The Drivers and Their Result

K ロ ▶ K @ ▶ K 할 > K 할 > 1 할 > 1 이익어

- Parallel hardware for the masses:
	- 4 cores standard, 16 not too expensive
	- GPUs

Norm Matloff University of California at Davis

### The Drivers and Their Result

- Parallel hardware for the masses:
	- 4 cores standard, 16 not too expensive
	- GPUs
	- Intel Xeon Phi,  $\approx 60$  cores (!), coprocessor, as low as a few hundred dollars

Norm Matloff University of California at Davis

## The Drivers and Their Result

- Parallel hardware for the masses:
	- 4 cores standard, 16 not too expensive
	- GPUs
	- Intel Xeon Phi,  $\approx 60$  cores (!), coprocessor, as low as a few hundred dollars

**KORKA SERKER ORA** 

• Big Data

Norm Matloff University of California at Davis

# The Drivers and Their Result

- Parallel hardware for the masses:
	- 4 cores standard, 16 not too expensive
	- GPUs
	- Intel Xeon Phi,  $\approx 60$  cores (!), coprocessor, as low as a few hundred dollars

- Big Data
	- Whatever that is

Norm Matloff University of California at Davis

# The Drivers and Their Result

- Parallel hardware for the masses:
	- 4 cores standard, 16 not too expensive
	- GPUs
	- Intel Xeon Phi,  $\approx 60$  cores (!), coprocessor, as low as a few hundred dollars

**KORK ERKER ER AGA** 

- Big Data
	- Whatever that is

Result: Users believe,

Norm Matloff University of California at Davis

#### The Drivers and Their Result

- Parallel hardware for the masses:
	- 4 cores standard, 16 not too expensive
	- GPUs
	- Intel Xeon Phi,  $\approx 60$  cores (!), coprocessor, as low as a few hundred dollars
- Big Data
	- Whatever that is

Result: Users believe,

"I've got the hardware and I've got the data need  $$ so I should be all set to do parallel computation in R on the data."

Norm Matloff University of California at Davis

### The Drivers and Their Result

- Parallel hardware for the masses:
	- 4 cores standard, 16 not too expensive
	- GPUs
	- Intel Xeon Phi,  $\approx 60$  cores (!), coprocessor, as low as a few hundred dollars
- Big Data
	- Whatever that is

Result: Users believe,

"I've got the hardware and I've got the data need  $$ so I should be all set to do parallel computation in R on the data."

But this "rule" is "honored in the breach," as the Brits say.

Norm Matloff University of California at Davis

# Not So Simple

KO KKOK KEK KEK LE I KORO

Norm Matloff University of California at Davis

#### Not So Simple

**KORK STRATER STRAKES** 

• "Embarrassingly parallel" (EP) vs. non-EP algorithms.

Norm Matloff University of California at Davis

#### Not So Simple

- "Embarrassingly parallel" (EP) vs. non-EP algorithms.
- EP: Problem can be easily broken down in independent tasks, with easy combining.

Norm Matloff University of California at Davis

#### Not So Simple

- "Embarrassingly parallel" (EP) vs. non-EP algorithms.
- EP: Problem can be easily broken down in independent tasks, with easy combining. Embarrassing is good — but not common enough.

Norm Matloff University of California at Davis

### Not So Simple

- "Embarrassingly parallel" (EP) vs. non-EP algorithms.
- EP: Problem can be easily broken down in independent tasks, with easy combining. Embarrassing is good — but not common enough.
- Overhead issues:

Norm Matloff University of California at Davis

# Not So Simple

- "Embarrassingly parallel" (EP) vs. non-EP algorithms.
- EP: Problem can be easily broken down in independent tasks, with easy combining. Embarrassing is good — but not common enough.
- Overhead issues:
	- Contention for memory/network.

Norm Matloff University of California at Davis

# Not So Simple

- "Embarrassingly parallel" (EP) vs. non-EP algorithms.
- EP: Problem can be easily broken down in independent tasks, with easy combining. Embarrassing is good — but not common enough.
- Overhead issues:
	- Contention for memory/network.
	- Bandwidth limits CPU/memory, CPU/network, CPU/GPU.

Norm Matloff University of California at Davis

# Not So Simple

- "Embarrassingly parallel" (EP) vs. non-EP algorithms.
- EP: Problem can be easily broken down in independent tasks, with easy combining. Embarrassing is good — but not common enough.
- Overhead issues:
	- Contention for memory/network.
	- Bandwidth limits CPU/memory, CPU/network, CPU/GPU.
	- Cache coherency problems (inconsistent caches in multicore systems).

Norm Matloff University of California at Davis

# Not So Simple

- "Embarrassingly parallel" (EP) vs. non-EP algorithms.
- EP: Problem can be easily broken down in independent tasks, with easy combining. Embarrassing is good — but not common enough.
- Overhead issues:
	- Contention for memory/network.
	- Bandwidth limits CPU/memory, CPU/network, CPU/GPU.
	- Cache coherency problems (inconsistent caches in multicore systems).
	- Contention for I/O ports.

Norm Matloff University of California at Davis

# Not So Simple

- "Embarrassingly parallel" (EP) vs. non-EP algorithms.
- EP: Problem can be easily broken down in independent tasks, with easy combining. Embarrassing is good — but not common enough.
- Overhead issues:
	- Contention for memory/network.
	- Bandwidth limits CPU/memory, CPU/network, CPU/GPU.
	- Cache coherency problems (inconsistent caches in multicore systems).
	- Contention for I/O ports.
	- OS/R limits on number of sockets (network connections).

Norm Matloff University of California at Davis

# Not So Simple

- "Embarrassingly parallel" (EP) vs. non-EP algorithms.
- EP: Problem can be easily broken down in independent tasks, with easy combining. Embarrassing is good — but not common enough.
- Overhead issues:
	- Contention for memory/network.
	- Bandwidth limits CPU/memory, CPU/network, CPU/GPU.
	- Cache coherency problems (inconsistent caches in multicore systems).
	- Contention for I/O ports.
	- OS/R limits on number of sockets (network connections).
	- Serialization.

Norm Matloff University of California at Davis

#### Wish List

K ロ ▶ K @ ▶ K 할 ▶ K 할 ▶ | 할 | © 9 Q @

#### Wish List

K ロ ▶ K @ ▶ K 할 X X 할 X | 할 X 1 9 Q Q ^

**Statistical** Cinderella: Parallel Computation [for the Rest of](#page-0-0) Us

Norm Matloff University of California at Davis

• Ability to run on various types of hardware — from R.

#### Wish List

**KORKA SERKER ORA** 

**Statistical** Cinderella: Parallel Computation [for the Rest of](#page-0-0) Us

Norm Matloff University of California at Davis

- Ability to run on various types of hardware from R.
- Ease of use for the non-cognoscenti.

#### Wish List

**KORKA SERKER ORA** 

**Statistical** Cinderella: Parallel Computation [for the Rest of](#page-0-0) Us

Norm Matloff University of California at Davis

- Ability to run on various types of hardware from R.
- Ease of use for the non-cognoscenti.
- Parameters to tweak for the experts or the daring.

Norm Matloff University of California at Davis

#### Outline of My Remarks

K ロ ▶ K @ ▶ K 할 X X 할 X | 할 X 1 9 Q Q ^

Norm Matloff University of California at Davis

# Outline of My Remarks

**KORKA SERKER ORA** 

• Overview of existing parallel computation options for R users.

Norm Matloff University of California at Davis

# Outline of My Remarks

- Overview of existing parallel computation options for R users.
	- Level in terms of abstraction, i.e. high-level constructs.

Norm Matloff University of California at Davis

# Outline of My Remarks

**KORK ERKER ER AGA** 

- Overview of existing parallel computation options for R users.
	- Level in terms of abstraction, i.e. high-level constructs.
	- Level in terms of tech sophistication needed.

Norm Matloff University of California at Davis

# Outline of My Remarks

- Overview of existing parallel computation options for R users.
	- Level in terms of abstraction, i.e. high-level constructs.
	- Level in terms of tech sophistication needed.

"Help, I'm in over my head here!" – a prominent R developer, entering the parallel comp. world.

Norm Matloff University of California at Davis

# Outline of My Remarks

- Overview of existing parallel computation options for R users.
	- Level in terms of abstraction, i.e. high-level constructs.
	- Level in terms of tech sophistication needed.

"Help, I'm in over my head here!" – a prominent R developer, entering the parallel comp. world.

**KORKA SERKER ORA** 

• "Cinderellas": Many users are being overlooked.

Norm Matloff University of California at Davis

# Outline of My Remarks

- Overview of existing parallel computation options for R users.
	- Level in terms of abstraction, i.e. high-level constructs.
	- Level in terms of tech sophistication needed.

"Help, I'm in over my head here!" – a prominent R developer, entering the parallel comp. world.

- "Cinderellas": Many users are being overlooked.
	- Not enough automatic, tranparent parallelism.

Norm Matloff University of California at Davis

## Outline of My Remarks

- Overview of existing parallel computation options for R users.
	- Level in terms of abstraction, i.e. high-level constructs.
	- Level in terms of tech sophistication needed.

"Help, I'm in over my head here!" – a prominent R developer, entering the parallel comp. world.

- "Cinderellas": Many users are being overlooked.
	- Not enough automatic, tranparent parallelism.
	- Not enough for quants, e.g. for time series methods.
Norm Matloff University of California at Davis

# Outline of My Remarks

- Overview of existing parallel computation options for R users.
	- Level in terms of abstraction, i.e. high-level constructs.
	- Level in terms of tech sophistication needed.

"Help, I'm in over my head here!" – a prominent R developer, entering the parallel comp. world.

**KORK STRATER STRAKER** 

- "Cinderellas": Many users are being overlooked.
	- Not enough automatic, tranparent parallelism.
	- Not enough for quants, e.g. for time series methods.
- Well then, what can be done?

Norm Matloff University of California at Davis

### Available Software

K ロ ▶ K @ ▶ K 할 ▶ K 할 ▶ | 할 | © 9 Q @

### Available Software

**KORK STRATER STRAKES** 

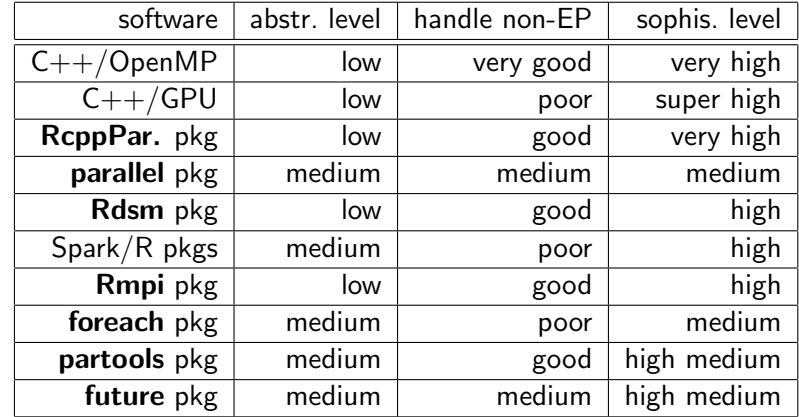

(OpenMP: standard library for parallelizing on multicore)

**Statistical** Cinderella: Parallel Computation [for the Rest of](#page-0-0) Us

Norm Matloff University of California at Davis

Norm Matloff University of California at Davis

### The Takeaways

K ロ ▶ K @ ▶ K 할 ▶ K 할 ▶ | 할 | ⊙Q @

### The Takeaways

K ロ ▶ K @ ▶ K 할 > K 할 > 1 할 > 1 이익어

Statistical Cinderella: Parallel Computation [for the Rest of](#page-0-0) Us

Norm Matloff University of California at Davis

> • R has an impressive array of parallel software tools available.

### The Takeaways

**KORK STRATER STRAKER** 

Cinderella: Parallel Computation [for the Rest of](#page-0-0) Us Norm Matloff

**Statistical** 

University of California at Davis

> • R has an impressive array of parallel software tools available. Better than Python!

### The Takeaways

K ロ ▶ K @ ▶ K 할 > K 할 > 1 할 > 1 이익어

Cinderella: Parallel Computation [for the Rest of](#page-0-0) Us Norm Matloff

**Statistical** 

University of California at Davis

- R has an impressive array of parallel software tools available. Better than Python!
- However, all of those tools require a fair amount of programming sophistication to use.

Norm Matloff University of California at Davis

# Speciality Packages with Transparent Parallelism

**KORK STRATER STRAKER** 

Norm Matloff University of California at Davis

Speciality Packages with Transparent Parallelism

**KORK STRATER STRAKER** 

• Using OpenMP, e.g. xgboost, recosystem.

Norm Matloff University of California at Davis

Speciality Packages with Transparent Parallelism

**KORK STRATER STRAKER** 

- Using OpenMP, e.g. xgboost, recosystem.
- Using GPU, e.g. gmatrix (not active?).

Norm Matloff University of California at Davis

Speciality Packages with Transparent Parallelism

**KORK ERKER ADE YOUR** 

- Using OpenMP, e.g. xgboost, recosystem.
- Using GPU, e.g. **gmatrix** (not active?).
- Even though transparent to the user in principle, may still need expertise in hardware/systems to make it run well.

Norm Matloff University of California at Davis

Speciality Packages with Transparent Parallelism

- Using OpenMP, e.g. xgboost, recosystem.
- Using GPU, e.g. **gmatrix** (not active?).
- Even though transparent to the user in principle, may still need expertise in hardware/systems to make it run well. E.g. choice of number of threads, memory capacity issues.

**KORK ERKER ADE YOUR** 

Norm Matloff University of California at Davis

### In Other Words...

K ロ ▶ K @ ▶ K 할 ▶ K 할 ▶ | 할 | © 9 Q @

Norm Matloff University of California at Davis

### In Other Words...

K ロ ▶ K @ ▶ K 할 ▶ K 할 ▶ | 할 | © 9 Q @

• We need to **FACE FACTS**.

**KORK STRATER STRAKER** 

Cinderella: Parallel Computation [for the Rest of](#page-0-0) Us

**Statistical** 

Norm Matloff University of California at Davis

- We need to **FACE FACTS**.
- The days in which data scientists could rely on "black boxes" are GONE.

**KOD KARD KED KED E YORA** 

Us Norm Matloff University of California at Davis

**Statistical** Cinderella: Parallel Computation [for the Rest of](#page-0-0)

#### • We need to **FACE FACTS**.

- The days in which data scientists could rely on "black boxes" are GONE.
- One needs to have at least some knowledge of the innards:

**KOD KARD KED KED E YORA** 

Norm Matloff University of California at Davis

**Statistical** Cinderella: Parallel Computation [for the Rest of](#page-0-0) Us

- We need to **FACE FACTS**.
- The days in which data scientists could rely on "black boxes" are GONE.
- One needs to have at least some knowledge of the innards:
	- Machine Learning tuning parameters defaults underfit, naive grid search selection overfits.

**KORK ERKER ADE YOUR** 

Norm Matloff University of California at Davis

**Statistical** Cinderella: Parallel Computation [for the Rest of](#page-0-0) Us

- We need to **FACE FACTS**.
- The days in which data scientists could rely on "black boxes" are GONE.
- One needs to have at least some knowledge of the innards:
	- Machine Learning tuning parameters defaults underfit, naive grid search selection overfits.
	- For effective parallel computation, one must be adept at coding and at software "tuning parameters," e.g. number of threads.

**KORK ERKER ADE YOUR** 

Norm Matloff University of California at Davis

**Statistical** Cinderella: Parallel Computation [for the Rest of](#page-0-0) Us

#### • We need to **FACE FACTS**.

- The days in which data scientists could rely on "black boxes" are GONE.
- One needs to have at least some knowledge of the innards:
	- Machine Learning tuning parameters defaults underfit, naive grid search selection overfits.
	- For effective parallel computation, one must be adept at coding and at software "tuning parameters," e.g. number of threads.
- Little or no hope for good automatic parallelism.

Norm Matloff University of California at Davis

### Parallel Computation of Time Series Analyses

K ロ ▶ K @ ▶ K 할 ▶ K 할 ▶ ... 할 → 9 Q @

Norm Matloff University of California at Davis

# Parallel Computation of Time Series Analyses

**KORK STRATER STRAKER** 

Now let's turn to time series.

Norm Matloff University of California at Davis

# Parallel Computation of Time Series Analyses

**KORK STRATER STRAKER** 

Now let's turn to time series. (Disclaimer: I am not an expert in time series.)

Norm Matloff University of California at Davis

# Parallel Computation of Time Series Analyses

**KORK STRATER STRAKER** 

Now let's turn to time series. (Disclaimer: I am not an expert in time series.)

• Some parallel methods have been developed.

Norm Matloff University of California at Davis

# Parallel Computation of Time Series Analyses

Now let's turn to time series. (Disclaimer: I am not an expert in time series.)

- Some parallel methods have been developed.
- E.g., if large matrices are involved (say models with long memory), one can use OpenMP to parallelize matrix computations

**KORK ERKER ADE YOUR** 

Norm Matloff University of California at Davis

# Parallel Computation of Time Series Analyses

Now let's turn to time series. (Disclaimer: I am not an expert in time series.)

- Some parallel methods have been developed.
- E.g., if large matrices are involved (say models with long memory), one can use OpenMP to parallelize matrix computations
- In some cases one can find a clever way to parallelize a specific algorithm (F. Belletti, arXiv, 2015).

**KORK ERKER ADE YOUR** 

Norm Matloff University of California at Davis

# Parallel Computation of Time Series Analyses

Now let's turn to time series. (Disclaimer: I am not an expert in time series.)

- Some parallel methods have been developed.
- E.g., if large matrices are involved (say models with long memory), one can use OpenMP to parallelize matrix computations
- In some cases one can find a clever way to parallelize a specific algorithm (F. Belletti, arXiv, 2015).

**KORK ERKER ADE YOUR** 

• But it's much harder than for i.i.d. models.

Norm Matloff University of California at Davis

### Possible Obstacles

K ロ ▶ K @ ▶ K 할 X X 할 X | 할 X 1 9 Q Q ^

Norm Matloff University of California at Davis

### Possible Obstacles

K ロ ▶ K @ ▶ K 할 X X 할 X | 할 X 1 9 Q Q ^

• Matrix addition/multiplication is EP, but inversion is not.

Norm Matloff University of California at Davis

### Possible Obstacles

**KORK STRATER STRAKER** 

- Matrix addition/multiplication is EP, but inversion is not.
- Parallelization based on math structures difficult to show asymptotic validity.

### Possible Obstacles

**KORK STRATER STRAKER** 

• Matrix addition/multiplication is EP, but inversion is not.

**Statistical** Cinderella: Parallel Computation [for the Rest of](#page-0-0) Us Norm Matloff University of California at Davis

- Parallelization based on math structures difficult to show asymptotic validity.
- Breaking t.s. data into chunks might not be EP, due to boundary effects.

### Possible Obstacles

**KORK STRATER STRAKER** 

• Matrix addition/multiplication is EP, but inversion is not.

**Statistical** Cinderella: Parallel Computation [for the Rest of](#page-0-0) Us Norm Matloff University of California at Davis

- Parallelization based on math structures difficult to show asymptotic validity.
- Breaking t.s. data into chunks might not be EP, due to boundary effects. E.g. computing number of consecutive periods in which value is above a threshold — could span two chunks, or even more.

### Possible Obstacles

**KORK STRATER STRAKER** 

• Matrix addition/multiplication is EP, but inversion is not.

**Statistical** Cinderella: Parallel Computation [for the Rest of](#page-0-0) Us Norm Matloff University of California at Davis

- Parallelization based on math structures difficult to show asymptotic validity.
- Breaking t.s. data into chunks might not be EP, due to boundary effects. E.g. computing number of consecutive periods in which value is above a threshold — could span two chunks, or even more.
- Hyndman's Rule: Any time series model eventually starts to go bad after very long lengths.

Norm Matloff University of California at Davis

### Our partools Package

K ロ ▶ K @ ▶ K 할 ▶ K 할 ▶ | 할 | © 9 Q @

Norm Matloff University of California at Davis

### Our partools Package

**KORK STRATER STRAKER** 

• On CRAN, but go to github.com/matloff for the latest version.

Norm Matloff University of California at Davis

# Our partools Package

**KORK STRATER STRAKER** 

- On CRAN, but go to github.com/matloff for the latest version.
- Large variety  $(78+)$  of functions for parallel data manipulation and computation.

Norm Matloff University of California at Davis

# Our partools Package

**KORK STRATER STRAKER** 

- On CRAN, but go to github.com/matloff for the latest version.
- Large variety  $(78+)$  of functions for parallel **data** manipulation and computation.
- Some functions do a lot, some just a little. The latter can be combined into powerful tools, as with Unix/Linux/Mac scripting.
Norm Matloff University of California at Davis

# Our partools Package

**KORK STRATER STRAKER** 

- On CRAN, but go to github.com/matloff for the latest version.
- Large variety  $(78+)$  of functions for parallel **data** manipulation and computation.
- Some functions do a lot, some just a little. The latter can be combined into powerful tools, as with Unix/Linux/Mac scripting.
- Built on top of **parallel** pkg., plus our own MPI-like internal system.

Norm Matloff University of California at Davis

#### Themes

K ロ ▶ K @ ▶ K 할 ▶ K 할 ▶ | 할 | © 9 Q @

#### Themes

**K ロ ▶ K 個 ▶ K 필 K K 필 K 및 필 시 이 이 이 이** 

**Statistical** Cinderella: Parallel Computation [for the Rest of](#page-0-0) Us Norm Matloff

University of California at Davis

> • "Leave It There" (LIT) theme: Keep data distributed as long as possible throughout an analysis session, to avoid costly communications delays.

#### Themes

**KORK ERKER ADE YOUR** 

**Statistical** Cinderella: Parallel Computation [for the Rest of](#page-0-0) Us

Norm Matloff University of California at Davis

> • "Leave It There" (LIT) theme: Keep data distributed as long as possible throughout an analysis session, to avoid costly communications delays. Borrows distrib. object approach from Hadoop/Spark but much more flexible.

#### Themes

**KORK ERKER ADE YOUR** 

Cinderella: Parallel Computation [for the Rest of](#page-0-0) Us Norm Matloff University of

**Statistical** 

California at Davis

- "Leave It There" (LIT) theme: Keep data distributed as long as possible throughout an analysis session, to avoid costly communications delays. Borrows distrib. object approach from Hadoop/Spark but much more flexible.
- "Software Alchemy" convert non-EP to stat. equivalent EP, thus easy parallelization.

Norm Matloff University of California at Davis

### Possible Obstacles

K ロ ▶ K @ ▶ K 할 X X 할 X | 할 X 1 9 Q Q ^

Norm Matloff University of California at Davis

### Possible Obstacles

K ロ ▶ K @ ▶ K 할 X X 할 X | 할 X 1 9 Q Q ^

Can we extend partools to time series applications?

Norm Matloff University of California at Davis

#### Possible Obstacles

K ロ ▶ K @ ▶ K 할 > K 할 > 1 할 > 1 이익어

Can we extend partools to time series applications? Must overcome:

Norm Matloff University of California at Davis

### Possible Obstacles

**KORK STRATER STRAKER** 

Can we extend partools to time series applications? Must overcome:

- Boundary effects problems.
- SA predicated on i.i.d.

Norm Matloff University of California at Davis

## Sample partools Session

K ロ ▶ K @ ▶ K 할 ▶ K 할 ▶ | 할 | © 9 Q @

Norm Matloff University of California at Davis

# Sample partools Session

**KORK STRATER STRAKER** 

• Wikipedia page-access data, Kaggle, 145063 time series of length 550.

Norm Matloff University of California at Davis

# Sample partools Session

**KOD KARD KED KED E YORA** 

- Wikipedia page-access data, Kaggle, 145063 time series of length 550.
- Say we wish to run arma() for each page. Each is quick, but 145K of them takes some time. Say we are interested only in ar1.

Norm Matloff University of California at Davis

# Sample partools Session

**KOD KARD KED KED E YORA** 

- Wikipedia page-access data, Kaggle, 145063 time series of length 550.
- Say we wish to run arma() for each page. Each is quick, but 145K of them takes some time. Say we are interested only in ar1.
- Afterward, we will perform various other operations.

Norm Matloff University of California at Davis

# Sample partools Session

- Wikipedia page-access data, Kaggle, 145063 time series of length 550.
- Say we wish to run arma() for each page. Each is quick, but 145K of them takes some time. Say we are interested only in ar1.
- Afterward, we will perform various other operations.
- By LIT Principle, first distribute the data to the workers, then avoid collecting it back to the manager node if possible.

**KORK STRATER STRAKER** 

Norm Matloff University of California at Davis

#### Serial Version

K ロ ▶ K @ ▶ K 할 ▶ K 할 ▶ | 할 | ⊙Q @

#### Serial Version

**KORK STRAIN A BAR SHOP** 

#### Us Norm Matloff University of California at Davis

**Statistical** Cinderella: Parallel Computation [for the Rest of](#page-0-0)

> wd  $\leftarrow$  as . matrix (read . csv ('train  $-1$ . csv')) wdc  $\leftarrow$  wd  $[complete \cdot cases (wd)$ ,  $\mathsf{armac} \leftarrow \mathsf{function}\left(\mathsf{x}\right)$  ${z \leftarrow \mathsf{NA}}$ ; try ( $z \leftarrow \text{arma}(x)$ \$coef [1] }; z)

system . time  $(z \leftarrow \text{apply}(\text{wdc}, 1, \text{armac}))$  $\#$  6 2 4 . 4 5 2 0 . 1 6 4 6 2 4 . 6 4 8  $#$  find the ones with weak correlation  $#$  for further analysis w dl t  $05 \leftarrow$  w dc  $[z \leftarrow 0.5]$  $\#$  various further ops (not shown)

Norm Matloff University of California at Davis

## Same But with partools

KO KKOK KEK KEK LE I DAG

Norm Matloff University of California at Davis

The plan:

### Same But with partools

K ロ ▶ K @ ▶ K 할 ▶ K 할 ▶ | 할 | © 9 Q @

Norm Matloff University of California at Davis

# Same But with partools

**KORK STRATER STRAKER** 

The plan:

• Distribute the data and LIT. Work on it solely in distributed form as much as possible.

Norm Matloff University of California at Davis

# Same But with partools

**KORK STRATER STRAKER** 

The plan:

- Distribute the data and LIT. Work on it solely in distributed form as much as possible.
- Distrib. by calling **partools:::distribsplit()**, then later save using partools:::filesave().

Norm Matloff University of California at Davis

# Same But with partools

**KOD KARD KED KED E YORA** 

The plan:

- Distribute the data and LIT. Work on it solely in distributed form as much as possible.
- Distrib. by calling partools::: distribsplit(), then later save using partools:::filesave().
- The chunks all have the same name, in this case **wdc**. The manager then issues commands via **clusterEvalQ()**. the same command to each worker.

Norm Matloff University of California at Davis

# Same But with partools

**KORK STRATER STRAKER** 

The plan:

- Distribute the data and LIT. Work on it solely in distributed form as much as possible.
- Distrib. by calling partools::: distribsplit(), then later save using partools:::filesave().
- The chunks all have the same name, in this case **wdc**. The manager then issues commands via **clusterEvalQ()**. the same command to each worker.
- At end of session, save to **partools** distributed file, so don't need to redistribute next time.

Norm Matloff University of California at Davis

#### Parallel Version

K ロ ▶ K @ ▶ K 할 ▶ K 할 ▶ | 할 | ⊙Q @

#### Parallel Version

**KORK STRAIN A BAR SHOP** 

Norm Matloff University of California at Davis

**Statistical** Cinderella: Parallel Computation [for the Rest of](#page-0-0) Us

```
cls \leftarrow makeCluster(4) \# 'parallel' cluster
setclsinfo(cls) # init 'partools'
distribsplit (cls, 'wdc') \# distrib. to workers
cluster Eval Q (cls, library (tseries))
cluster Export (cls, 'armac')
system.time ( cluster Eval Q ( cls,
    ar1 \leftarrow apply(wdc, 1, armac)))\# 0.024 0.000 180.653
c l u ster E v a l Q ( c l s , w d l t 0.5 \leftarrow wdc [ a r 1 \leftarrow 0.5 , ] ) # LIT !
\# various further ops (not shown)
# now save, in wdc.1, wdc.2,...
filesave ( cls, 'wdc', 'wdc', 1, ' ' '
```
### Parallel Version

**KORK ERKER ADE YOUR** 

Norm Matloff University of California at Davis

**Statistical** Cinderella: Parallel Computation [for the Rest of](#page-0-0) Us

```
cls \leftarrow makeCluster(4) \# 'parallel' cluster
setclsinfo(cls) # init 'partools'
distribsplit (cls, 'wdc') \# distrib. to workers
clusterEvalQ (cls, library (tseries))cluster Export (cls, 'armac')
system.time ( cluster Eval Q ( cls,
    ar1 \leftarrow apply(wdc, 1, armac)))\# 0.024 0.000 180.653
c l u ster E v a l Q ( c l s , w d l t 0.5 \leftarrow wdc [ a r 1 \leftarrow 0.5 , ] ) # LIT !
\# various further ops (not shown)
# now save, in wdc.1, wdc.2,...
filesave ( cls, 'wdc', 'wdc', 1, ' ' '
```
The one-time overhead of distributing the data will continue to pay off in further analyses.

Norm Matloff University of California at Davis

### More LIT Helpers

KO KKOK KEK KEK LE I DAG

# More LIT Helpers

**KORK ERKER ADE YOUR** 

- Can distribute the file directly, using **partools:::filesplit()**.
- The functions **fileread()** and **filesave()** automatically add a suffix to the name for chunk number, e.g.  $\text{wdc.1}$ .
- If do need to "undistribute," **distribcat()** will do so, adding the proper header.
- Functions such as **dwhich.min()** treat a distributed data frame as a virtual single d.f., returning row number within chunk number.
- Etc.

**Statistical** Cinderella: Parallel Computation [for the Rest of](#page-0-0) Us Norm Matloff University of California at Davis

Norm Matloff University of California at Davis

Software Alchemy: Parallel Computation for the Masses

**KORK STRATER STRAKER** 

Norm Matloff University of California at Davis

Software Alchemy: Parallel Computation for the Masses

**KORK STRATER STRAKER** 

• I call this approach Software Alchemy (SA) (Matloff, JSS, 2016). Method independently proposed by several authors.

Norm Matloff University of California at Davis

Software Alchemy: Parallel Computation for the Masses

**KOD KARD KED KED E YORA** 

- I call this approach Software Alchemy (SA) (Matloff, JSS, 2016). Method independently proposed by several authors.
- Very simple idea:

Norm Matloff University of California at Davis

Software Alchemy: Parallel Computation for the Masses

- I call this approach Software Alchemy (SA) (Matloff, JSS, 2016). Method independently proposed by several authors.
- Very simple idea:
	- Break the data into disjoint chunks.
	- Apply the estimator to each chunk, getting  $\hat{\theta}_i$  for chunk i.

**KORK ERKER ADE YOUR** 

• Average the  $\widehat{\theta}_i$  to get overall  $\widehat{\theta}_i$ .

Norm Matloff University of California at Davis

Software Alchemy: Parallel Computation for the Masses

- I call this approach Software Alchemy (SA) (Matloff, JSS, 2016). Method independently proposed by several authors.
- Very simple idea:
	- Break the data into disjoint chunks.
	- Apply the estimator to each chunk, getting  $\hat{\theta}_i$  for chunk i.

**KORK ERKER ADE YOUR** 

- Average the  $\widehat{\theta}_i$  to get overall  $\widehat{\theta}_i$ .
- For ML classification algs, "vote" among chunks.

Norm Matloff University of California at Davis

Software Alchemy: Parallel Computation for the Masses

- I call this approach Software Alchemy (SA) (Matloff, JSS, 2016). Method independently proposed by several authors.
- Very simple idea:
	- Break the data into disjoint chunks.
	- Apply the estimator to each chunk, getting  $\hat{\theta}_i$  for chunk *i*.

**KORK ERKER ADE YOUR** 

- Average the  $\widehat{\theta}_i$  to get overall  $\widehat{\theta}_i$ .
- For ML classification algs, "vote" among chunks.
- Converts non-EP to stat. equivalent EP.

Norm Matloff University of California at Davis

Software Alchemy: Parallel Computation for the Masses

- I call this approach Software Alchemy (SA) (Matloff, JSS, 2016). Method independently proposed by several authors.
- Very simple idea:
	- Break the data into disjoint chunks.
	- Apply the estimator to each chunk, getting  $\hat{\theta}_i$  for chunk i.

**KORK ERKER ADE YOUR** 

- Average the  $\widehat{\theta}_i$  to get overall  $\widehat{\theta}_i$ .
- For ML classification algs, "vote" among chunks.
- Converts non-EP to stat. equivalent EP. Thus easy parallelization, possibly even superlinear speedup.

Norm Matloff University of California at Davis

Software Alchemy: Parallel Computation for the Masses

- I call this approach Software Alchemy (SA) (Matloff, JSS, 2016). Method independently proposed by several authors.
- Very simple idea:
	- Break the data into disjoint chunks.
	- Apply the estimator to each chunk, getting  $\hat{\theta}_i$  for chunk i.
	- Average the  $\widehat{\theta}_i$  to get overall  $\widehat{\theta}_i$ .
	- For ML classification algs, "vote" among chunks.
- Converts non-EP to stat. equivalent EP. Thus easy parallelization, possibly even superlinear speedup.
- The **partools** package has a number of SA ops available.

Norm Matloff University of California at Davis

#### SA for Time Series

K ロ ▶ K @ ▶ K 할 X X 할 X | 할 X 1 9 Q Q ^
Norm Matloff University of California at Davis

### SA for Time Series

**KORK STRATER STRAKER** 

• Not i.i.d. but stationarity and finite memory should be enough to prove that it works.

Norm Matloff University of California at Davis

### SA for Time Series

K ロ ▶ K @ ▶ K 할 > K 할 > 1 할 > 1 이익어

- Not i.i.d. but stationarity and finite memory should be enough to prove that it works.
- Should work for ARMA, ARIMA, GARCH, etc.

Norm Matloff University of California at Davis

### SA for Time Series

**KORK STRATER STRAKER** 

- Not i.i.d. but stationarity and finite memory should be enough to prove that it works.
- Should work for ARMA, ARIMA, GARCH, etc.
- All this should be considered preliminary.

Norm Matloff University of California at Davis

# Example

K ロ ▶ K @ ▶ K 할 ▶ K 할 ▶ | 할 | © 9 Q @

```
Norm Matloff
University of
California at
   Davis
```
**Statistical** Cinderella: Parallel Computation [for the Rest of](#page-0-0) Us

```
\mathsf{library}\left(\mathsf{TSA}\right)z \leftarrow garch . sim ( alpha=c (.01,0.9), n=5000000)
system time(print(garch(z)))\# Coefficient (s):
# a 0 a 1 b 1
# 1.001e-02 8.980e-01 3.775e-12\# 13.088 0.140 13.228
cls \leftarrow makeCluster(2)set clsin fo (cls)
distribsplit (cls, 'z')
system . time (zc2 \leftarrow clusterEvalQ (cls, garch(z)$coef))
\# 0.000 0.000 5.925
Reduce('+''.zc2) / 2# a 0 a 1 b 1
# 1 . 0 0 4 2 9 3 e −02 8 . 9 1 0 9 6 4 e −01 3 . 1 2 0 7 2 3 e −05
```
**KORK STRAIN A BAR SHOP** 

**KORK STRAIN A BAR SHOP** 

```
Norm Matloff
University of
California at
   Davis
```
**Statistical** Cinderella: Parallel Computation [for the Rest of](#page-0-0) Us

```
\mathsf{library}\left(\mathsf{TSA}\right)z \leftarrow garch . sim ( alpha=c (.01,0.9), n=5000000)
system time(print(garch(z)))\# Coefficient (s):
# a 0 a 1 b 1
# 1.001e-02 8.980e-01 3.775e-12\# 13.088 0.140 13.228
cls \leftarrow makeCluster(2)set clsin fo (cls)
distribsplit (cls, 'z')system . time (zc2 \leftarrow clusterEvalQ (cls, garch(z)$coef))
\# 0.000 0.000 5.925
Reduce('+''.zc2) / 2# a 0 a 1 b 1
# 1 . 0 0 4 2 9 3 e −02 8 . 9 1 0 9 6 4 e −01 3 . 1 2 0 7 2 3 e −05
```
SA version pretty good, 2X speed with coeffs close.

```
Norm Matloff
University of
California at
   Davis
```
**Statistical** Cinderella: Parallel Computation [for the Rest of](#page-0-0) Us

```
\mathsf{library}\left(\mathsf{TSA}\right)z \leftarrow garch . sim ( alpha=c (.01,0.9), n=5000000)
system time(print(garch(z)))\# Coefficient (s):
# a 0 a 1 b 1
# 1.001e-02 8.980e-01 3.775e-12\# 13.088 0.140 13.228
cls \leftarrow makeCluster(2)set clsin fo (cls)
distribsplit (cls, 'z')system . time (zc2 \leftarrow clusterEvalQ (cls, garch(z)$coef))
\# 0.000 0.000 5.925
Reduce('+''.zc2) / 2# a 0 a 1 b 1
# 1 . 0 0 4 2 9 3 e −02 8 . 9 1 0 9 6 4 e −01 3 . 1 2 0 7 2 3 e −05
```
SA version pretty good, 2X speed with coeffs close. But a 4-worker run gave  $0.83$  for  $a1$ , a bit further off.

**KORK STRAIN A BAR SHOP** 

```
Norm Matloff
University of
California at
   Davis
```
**Statistical** Cinderella: Parallel Computation [for the Rest of](#page-0-0) Us

```
\mathsf{library}\left(\mathsf{TSA}\right)z \leftarrow garch . sim ( alpha=c (.01,0.9), n=5000000)
system time(print(garch(z)))\# Coefficient (s):
# a 0 a 1 b 1
\#\quad 1.001e - 02\quad 8.980e - 01\quad 3.775e - 12\# 13.088 0.140 13.228
cls \leftarrow makeCluster(2)set clsin fo (cls)
distribsplit (cls, 'z')system . time (zc2 \leftarrow clusterEvalQ (cls, garch(z)$coef))
\# 0.000 0.000 5.925
Reduce ('+''.zc2) / 2
# a 0 a 1 b 1
# 1 . 0 0 4 2 9 3 e −02 8 . 9 1 0 9 6 4 e −01 3 . 1 2 0 7 2 3 e −05
```
SA version pretty good, 2X speed with coeffs close. But a 4-worker run gave  $0.83$  for  $a1$ , a bit further off. More study needed!

Norm Matloff University of California at Davis

#### **Conclusions**

K ロ ▶ K @ ▶ K 할 ▶ K 할 ▶ | 할 | ⊙Q @

Norm Matloff University of California at Davis

#### No "silver bullet."

### **Conclusions**

K ロ ▶ K @ ▶ K 할 ▶ K 할 ▶ | 할 | © 9 Q @

Norm Matloff University of California at Davis

#### **Conclusions**

**KORK STRATER STRAKER** 

No "silver bullet." But the following should go a long way toward your need for parallel computation.

Norm Matloff University of California at Davis

### **Conclusions**

**KORK STRATER STRAKER** 

No "silver bullet." But the following should go a long way toward your need for parallel computation.

• "Leave it there" and distributed objects/files.

Norm Matloff University of California at Davis

### **Conclusions**

**KOD KARD KED KED E YORA** 

No "silver bullet." But the following should go a long way toward your need for parallel computation.

- "Leave it there" and distributed objects/files.
- SA, previously shown to work well on i.i.d. shows promise time series.

**Conclusions** 

**KOD KARD KED KED E YORA** 

**Statistical** Cinderella: Parallel Computation [for the Rest of](#page-0-0) Us

Norm Matloff University of California at Davis

No "silver bullet." But the following should go a long way toward your need for parallel computation.

- "Leave it there" and distributed objects/files.
- SA, previously shown to work well on i.i.d. shows promise time series.
- The **partools** package adds a lot of convenience.

**Conclusions** 

**KORK STRATER STRAKER** 

**Statistical** Cinderella: Parallel Computation [for the Rest of](#page-0-0) Us

Norm Matloff University of California at Davis

No "silver bullet." But the following should go a long way toward your need for parallel computation.

- "Leave it there" and distributed objects/files.
- SA, previously shown to work well on i.i.d. shows promise time series.
- The **partools** package adds a lot of convenience.

Ready for the dissent. :-)

## **Conclusions**

**KORK ERKER ADE YOUR** 

**Statistical** Cinderella: Parallel Computation [for the Rest of](#page-0-0) Us

Norm Matloff University of California at Davis

No "silver bullet." But the following should go a long way toward your need for parallel computation.

- "Leave it there" and distributed objects/files.
- SA, previously shown to work well on i.i.d. shows promise time series.
- The **partools** package adds a lot of convenience.

Ready for the dissent. :-)

And sorry if I have omitted your favorite software. Just let me  $known. : )$